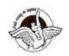

BAL BHARATI PUBLIC SCHOOL, PITAMPURA, DELHI – 110034

## **SUBJECT: COMPUTER SCIENCE**

## <u>CLASS IX</u> ASSIGNMENT

## INTRODUCTION TO THE INTERNET AND INFORMATION REPRESENTATION METHOD-HTML-I

Q1 Fill in the blanks:

- a) \_\_\_\_\_ refers to the commercial transactions conducted electrically on the Internet. It refers to a wide range of online business activities for products and services.
- b) \_\_\_\_\_ is a message distributed by electronic means from one computer user to other recipients via a network.
- c) \_\_\_\_\_ is a program that enables you to communicate with others in real-time through messages.
- d) DNS stands for\_\_\_\_\_
- e) A link used to navigate other web pages on a website is called\_\_\_\_\_.
- f) \_\_\_\_\_ breaks message into smaller packets that are transmitted over the Internet and reassembles these smaller packets into the original message over the Internet.
- g) \_\_\_\_\_is a technical advisory group of the Internet society and provides oversight of the architecture of the Internet, its protocols and resources.
- h) The term \_\_\_\_\_\_commonly refers to high speed Internet access that is always ON and faster than the traditional dial-up access.
- i) \_\_\_\_\_ is a universal wireless networking technology that utilizes radio frequencies to transfer data.
- j) A \_\_\_\_\_ is a Website or a Web page, in which an individual can record his/her opinions on regular basis.
- k) HTML tags are \_\_\_\_\_ and are not case-sensitive.
- I) These types of HTML elements always come in a set with an opening as well as a closing tag. They are called\_\_\_\_\_.
- m) The \_\_\_\_\_ tag is used to create a look and feel of the Web page. It holds all the content of the web page, pictures and the other stuff.
- n) \_\_\_\_\_tag represents the root of an HTML document, so it acts as a container for all other HTML elements.
- o) <HTML \_\_\_\_\_= "fr">
- p) <B0DY \_\_\_\_\_="yellow" \_\_\_\_\_= "red">will render yellow color to the background and red color to the text of the web page.
- q) \_\_\_\_\_ tag specifies the face, size and color of the text.
- r) Total number of headings in html are \_\_\_\_\_

Q2 Write the HTML code to create a web page with yellow color and a paragraph with blue color. Also give a title to the web page.